# *Виды и методы тестирования на разных стадиях разработки ПО*

# Уровни и виды тестирования

- Модульное тестирование (component testing)
- Интеграционное тестирование (integration testing)
- Системное тестирование (system testing)
- Приемочное тестирование (acceptance testing) польз-ли
- smoke testing
- регрессионное тестирование

См. с. 144 Савина.

#### Взаимосвязь разработки и тестирования (V-диаграмма)

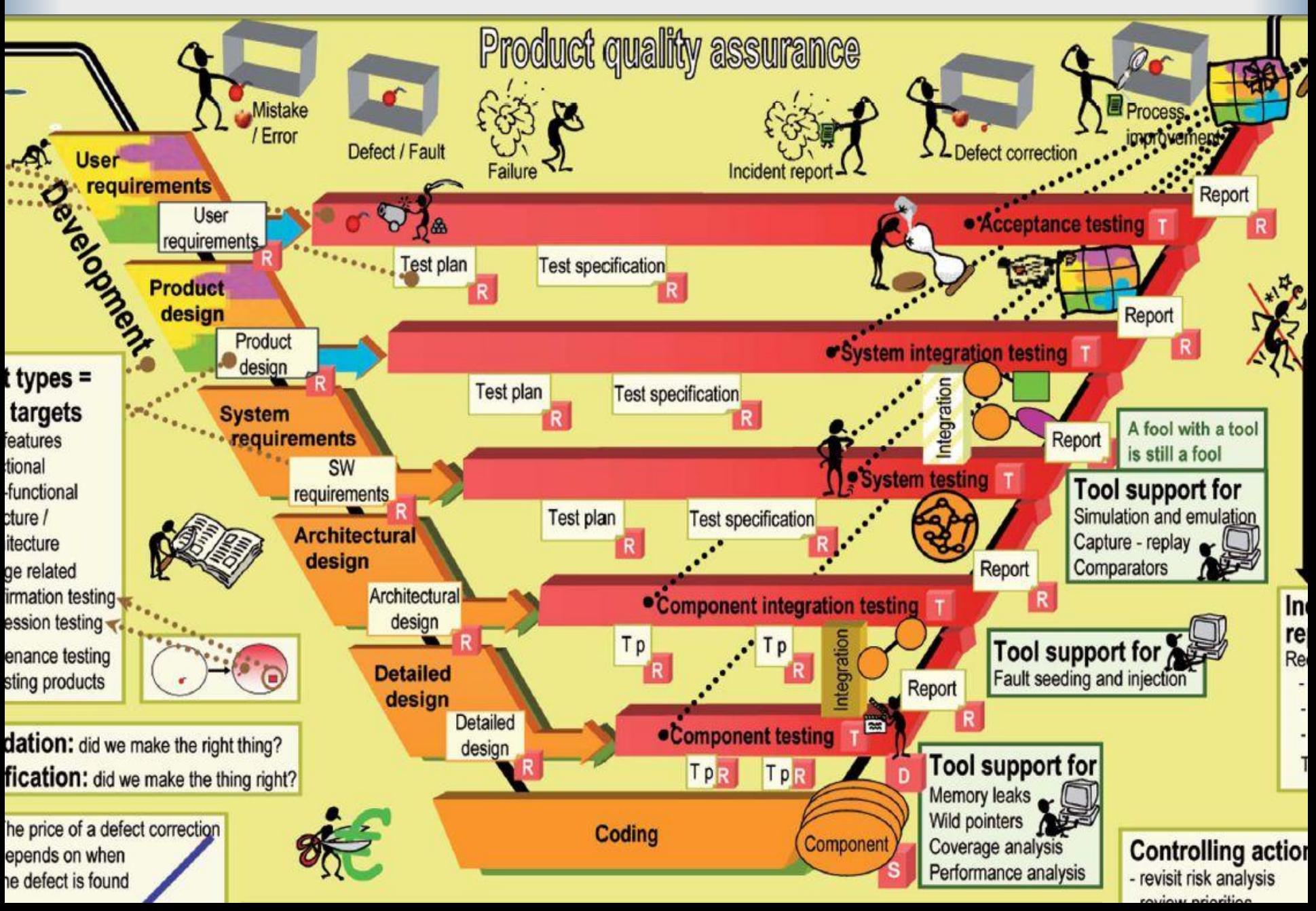

#### **Software Testing at a Glance - or two**

**THE REAL PROPERTY** 

Graphic advice: EED-CONSULT, Decesar

Screen Desmall City Art USA

V T-SKENT

**CONTRACTOR** 

ó.

The purpose of test Provide information to assure the quality of

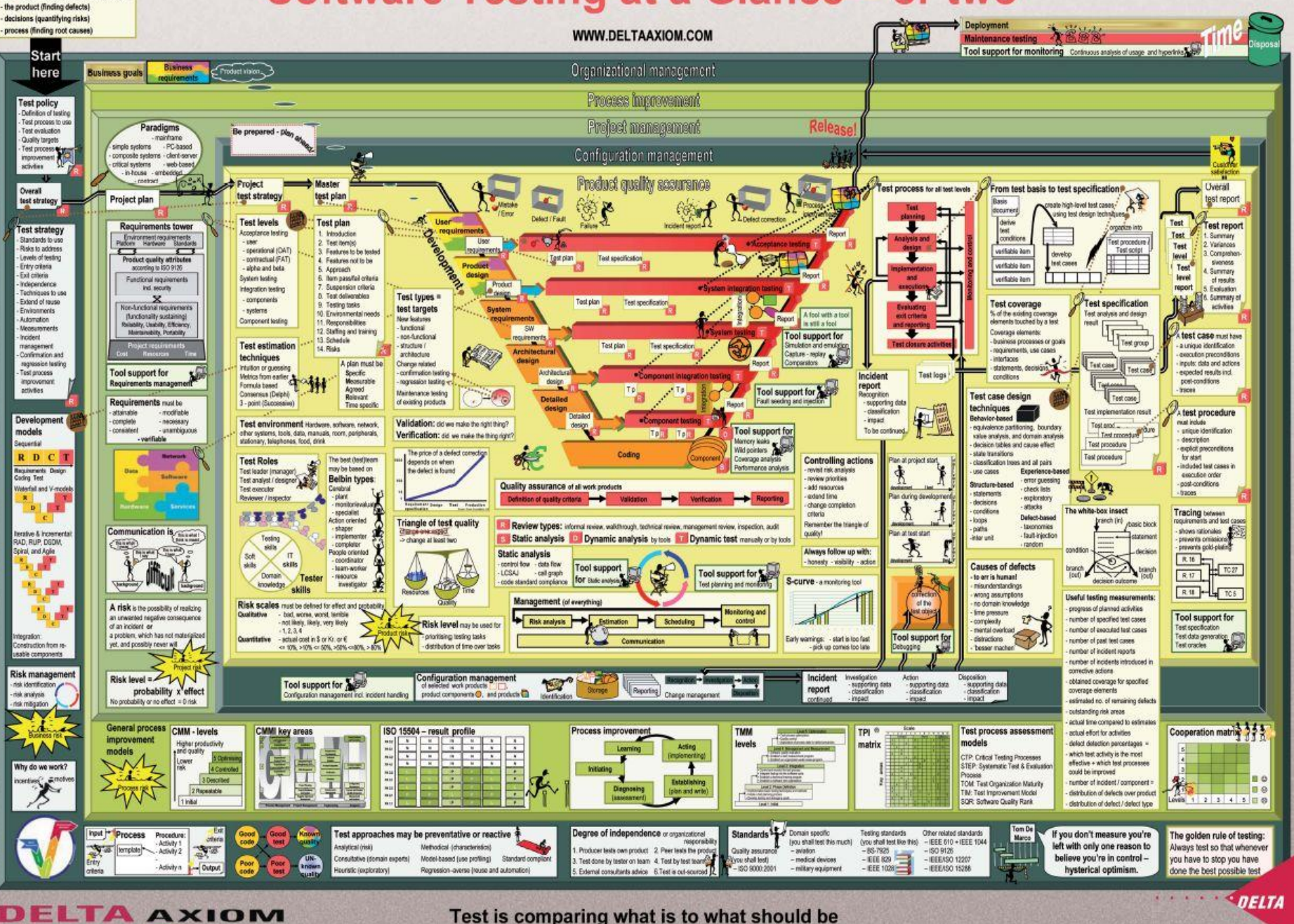

© DELTA ANNOTE NAVIONAL COM - Ann May Apples The AM AND CENTRAL - band on 15TCD Central Texas Absorpted Texas Absorpted Texas Individual monic, 02-705 + 1992 EET Sol (15-1900; IEET Delt (03-1900; and possestional studented

#### Взаимосвязь разработки и тестирования (V-диаграмма)

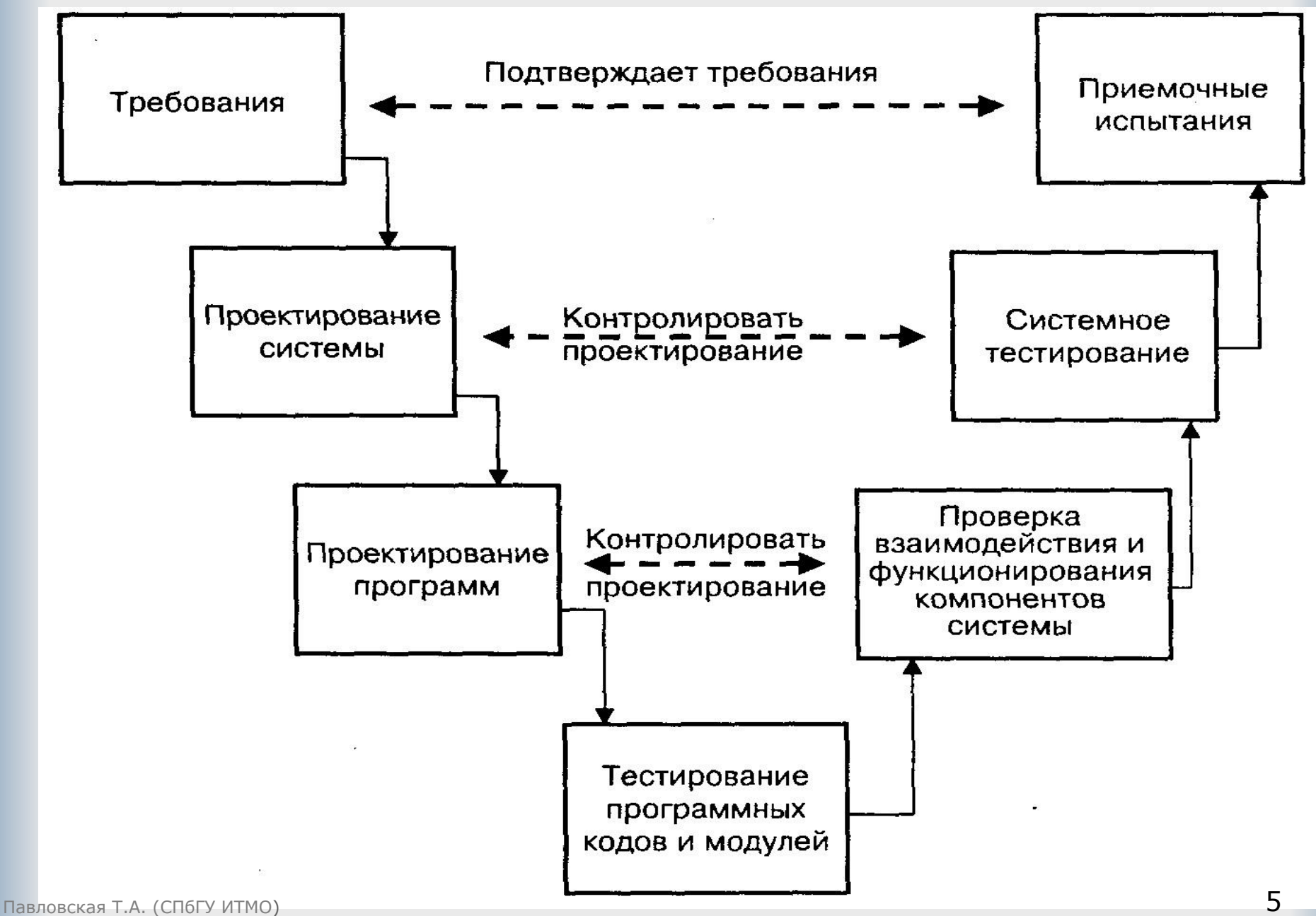

# Модульное тестирование (Unit testing)

- *■ Модульное тестирование* это тестирование программы на уровне отдельно взятых модулей, функций или классов.
- Цель модульного тестирования состоит в выявлении локализованных в модуле ошибок в реализации алгоритмов, а также в определении степени готовности системы к переходу на следующий уровень разработки и тестирования.
- Модульное тестирование чаще всего проводится по принципу "белого ящика".
- Модульное тестирование обычно подразумевает создание вокруг каждого модуля определенной среды

# Обнаруживаемые ошибки

- На уровне модульного тестирования проще всего обнаружить дефекты, связанные с алгоритмическими ошибками и ошибками кодирования алгоритмов.
- **Ошибки, связанные с неверной трактовкой** данных, некорректной реализацией интерфейсов, совместимостью, производительностью и т.п. обычно выявляются на более поздних стадиях тестирования.
- (белый и черный ящик)

## Интеграционное тестирование

- *■ Интеграционное тестирование* (тестирование сборки) - тестирование части системы, состоящей из двух и более модулей.
- Основная задача поиск дефектов, связанных с ошибками в реализации и интерпретации взаимодействия между модулями.
- Так же, как и модульное тестирование, оперирует интерфейсами модулей и подсистем и требует создания тестового окружения
- **Основная разница между модульным и интеграционным** тестированием состоит в типах обнаруживаемых дефектов. В частности, на уровне интеграционного тестирования часто применяются методы, связанные с покрытием интерфейсов
- Интеграционное тестирование использует модель "белого ящика" на модульном уровне.

# Методы сборки модулей

**■ Монолитный**, характеризующийся одновременным объединением всех модулей в тестируемый комплекс.

Для замены неразработанных к моменту тестирования модулей необходимо дополнительно разрабатывать **драйверы** (**test driver**) и/или **заглушки** (**stub**)

**■ Инкрементальный**, характеризующийся помодульным наращиванием комплекса программ с **пошаговым тестированием** собираемого комплекса.

В инкрементальном методе выделяют две стратегии добавления модулей:

- "Сверху вниз" (*нисходящее тестирование)*
- "Снизу вверх" (*восходящее тестирование)*
- «Сэндвич»

# Сравнение методов

- *■ Монолитное тестирование* требует больших трудозатрат, связанных с дополнительной разработкой драйверов и заглушек и со сложностью идентификации ошибок, проявляющихся в пространстве собранного кода.
- Монолитное тестирование предоставляет большие возможности распараллеливания работ, особенно на начальной фазе тестирования.
- *■ Пошаговое тестирование* связано с меньшей трудоемкостью идентификации ошибок за счет постепенного наращивания объема тестируемого кода и соответственно локализации добавленной области тестируемого кода.

### Недостатки нисходящего тестирования

- Проблема разработки достаточно "интеллектуальных" заглушек, т.е. заглушек, способных к использованию при моделировании различных режимов работы комплекса, необходимых для тестирования
- Сложность организации и разработки среды для реализации исполнения модулей в нужной последовательности
- Параллельная разработка модулей верхних и нижних уровней приводит к не всегда эффективной реализации модулей из-за подстройки (специализации) еще не тестированных модулей нижних уровней к уже оттестированным модулям верхних уровней

### Недостатки восходящего тестирования

- **Запаздывание проверки концептуальных** особенностей тестируемого комплекса
- Необходимость в разработке и использовании драйверов

### Системное тестирование

- Основная *задача системного тестирования* выявление дефектов, связанных с работой системы в целом:
	- отсутствующая или неверная функциональность
	- неверное использование ресурсов системы
	- **непредусмотренные комбинации данных** пользовательского уровня
	- несовместимость с окружением
	- непредусмотренные сценарии использования
	- неудобство в применении и тому подобное.
- Системное тестирование производится над проектом в целом с помощью метода «черного ящика».

#### Категории тестов системного тестирования

- 1. Полнота решения функциональных задач.
- 2. Тестирование целостности (соответствие документации, комплектность).
- 3. Проверка инсталляции и конфигурации на разных платформах.
- 4. Оценка производительности.
- 5. Стрессовое тестирование на предельных объемах нагрузки входного потока.
- 6. Корректность использования ресурсов (утечка памяти, возврат ресурсов).
- 7. Эффективность защиты от искажения данных и некорректных действий.
- 8. Корректность документации и т.д.

Объемы данных на этом уровне таковы, что обычно более эффективным подходом является полная или частичная *автоматизация тестирования*

## Другой пример разделения на категории:

- *■ Функциональное тестирование* (functional testing)
- **Тестирование производительности** (performance testing)
- *■ Стрессовое тестирование* (stress testing)
- *■ Нагрузочное тестирование* (load testing)
	- HP LoadRunner
- **Тестирование удобства использования** (usability testing)
- *■ Тестирование интерфейса пользователя* (UI testing)
- **Тестирование безопасности** (security testing)
- **Тестирование локализации** (localization testing)
- **Тестирование совместимости** (compatibility testing)

#### Регрессионное тестирование

- Регрессионное тестирование цикл тестирования, который производится при внесении изменений на фазе системного тестирования или сопровождения продукта.
- Главная проблема регрессионного тестирования выбор между полным и частичным перетестированием и пополнение тестовых наборов. При частичном перетестировании контролируются только те части проекта, которые связаны с измененными компонентами.

# Исправление дефекта

- Получив отчет об ошибке, программист анализирует исходный код, находит ошибку, исправляет ее и модульно или интеграционно тестирует результат.
- В свою очередь тестировщик, проверяя внесенные программистом изменения, должен:
	- Проверить и утвердить исправление ошибки. Для этого необходимо выполнить указанный в отчете тест, с помощью которого была найдена ошибка.
	- Попробовать воспроизвести ошибку каким-нибудь другим способом.
	- **Протестировать последствия исправлений. Возможно,** что внесенные исправления привнесли ошибку (наведенную ошибку) в код, который до этого исправно работал.

# Комбинирование уровней тестирования

- В каждом конкретном проекте должны быть определены задачи, ресурсы и технологии для каждого уровня тестирования.
- Задача тестировщиков и менеджеров оптимально распределить ресурсы между тремя уровнями тестирования так, чтобы каждый из возможных типов дефектов был «адресован» (в наборе тестов должны иметься тесты, направленные на выявление дефектов этого типа).
- Например, перенесение усилий на поиск фиксированного типа дефектов из области системного в область модульного тестирования может существенно снизить сложность и стоимость всего процесса тестирования.

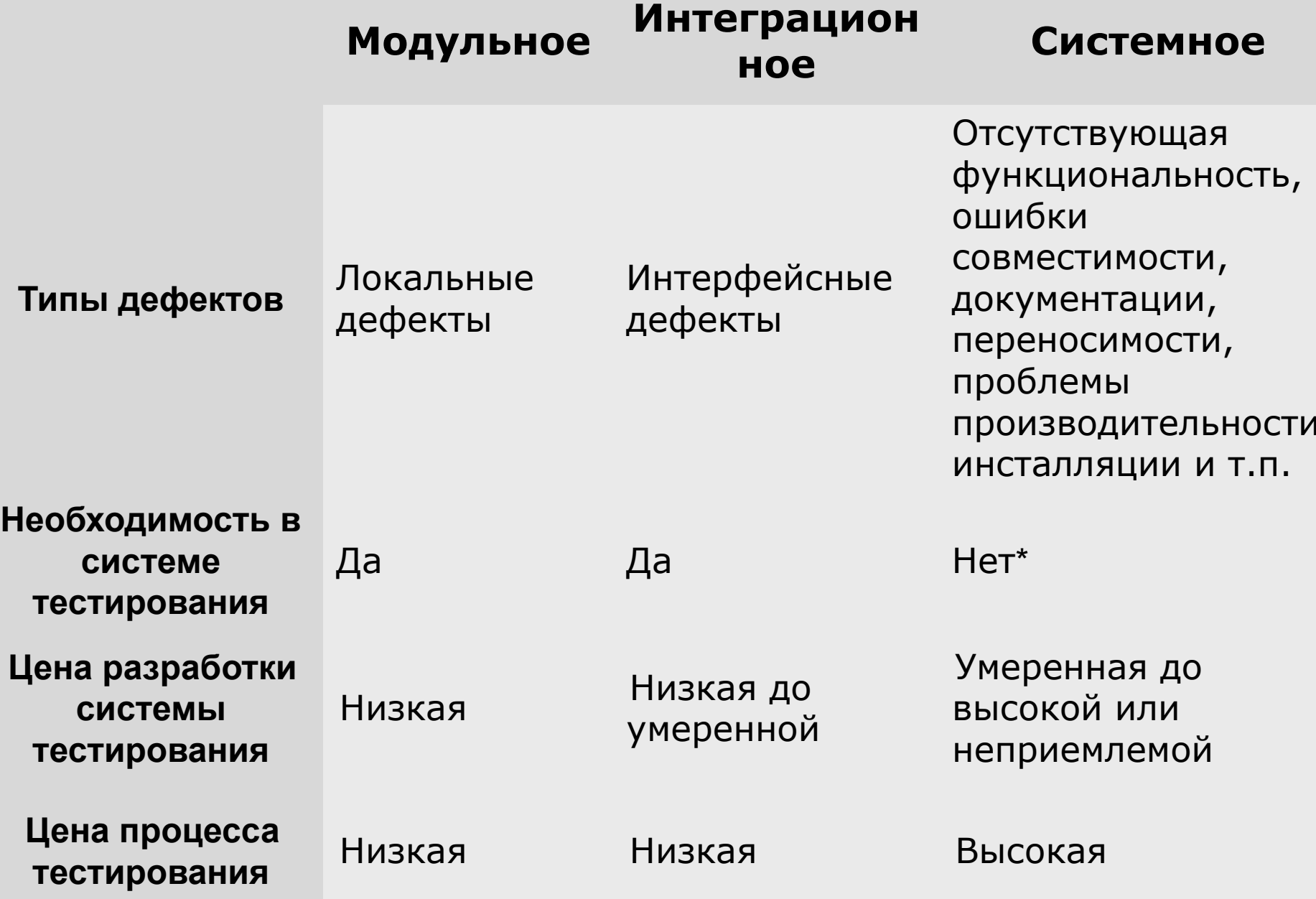

 $\mathbf{r}$ 

### Приемочное тестирование

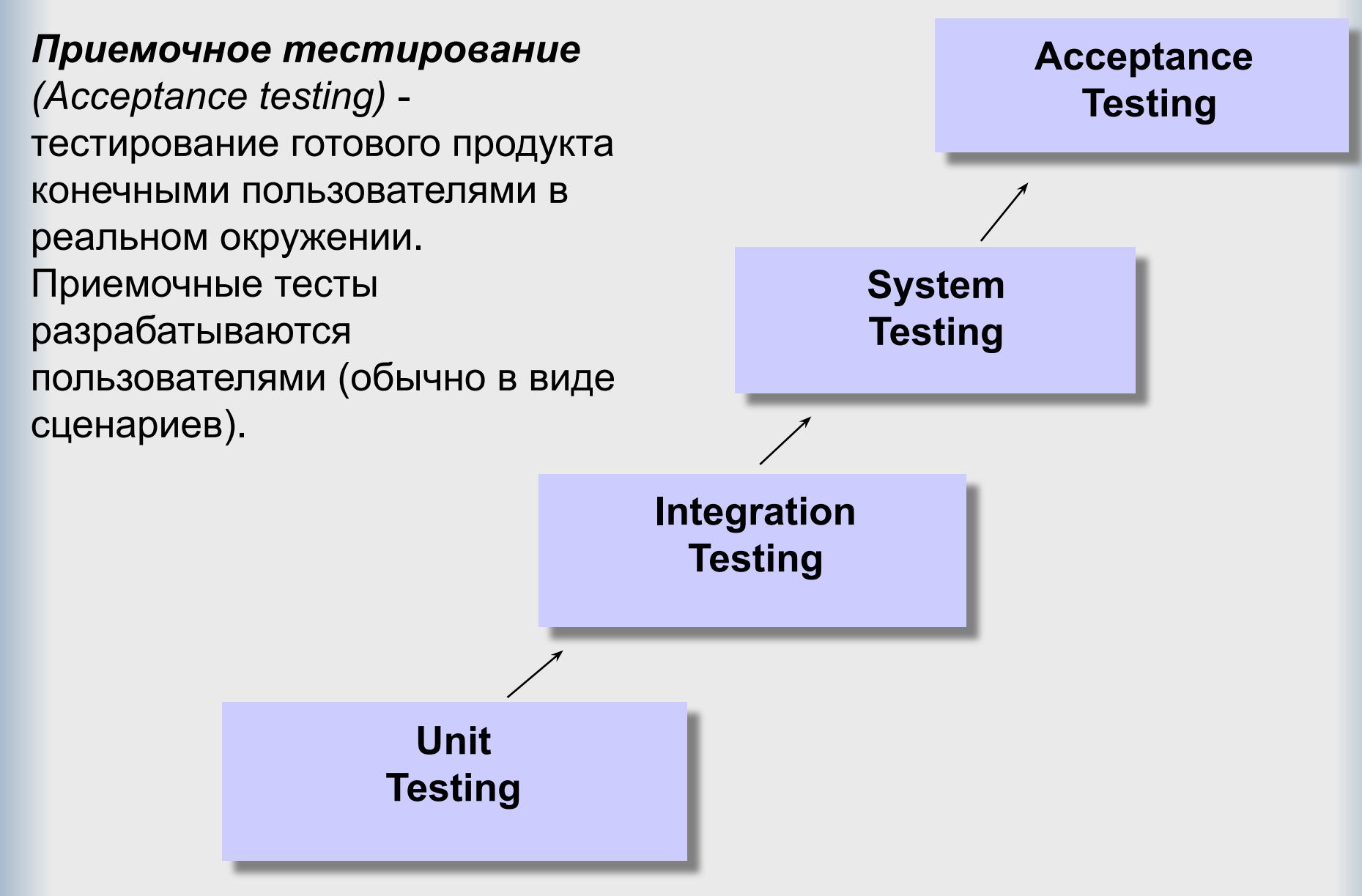

# Эвристические методы создания тестов

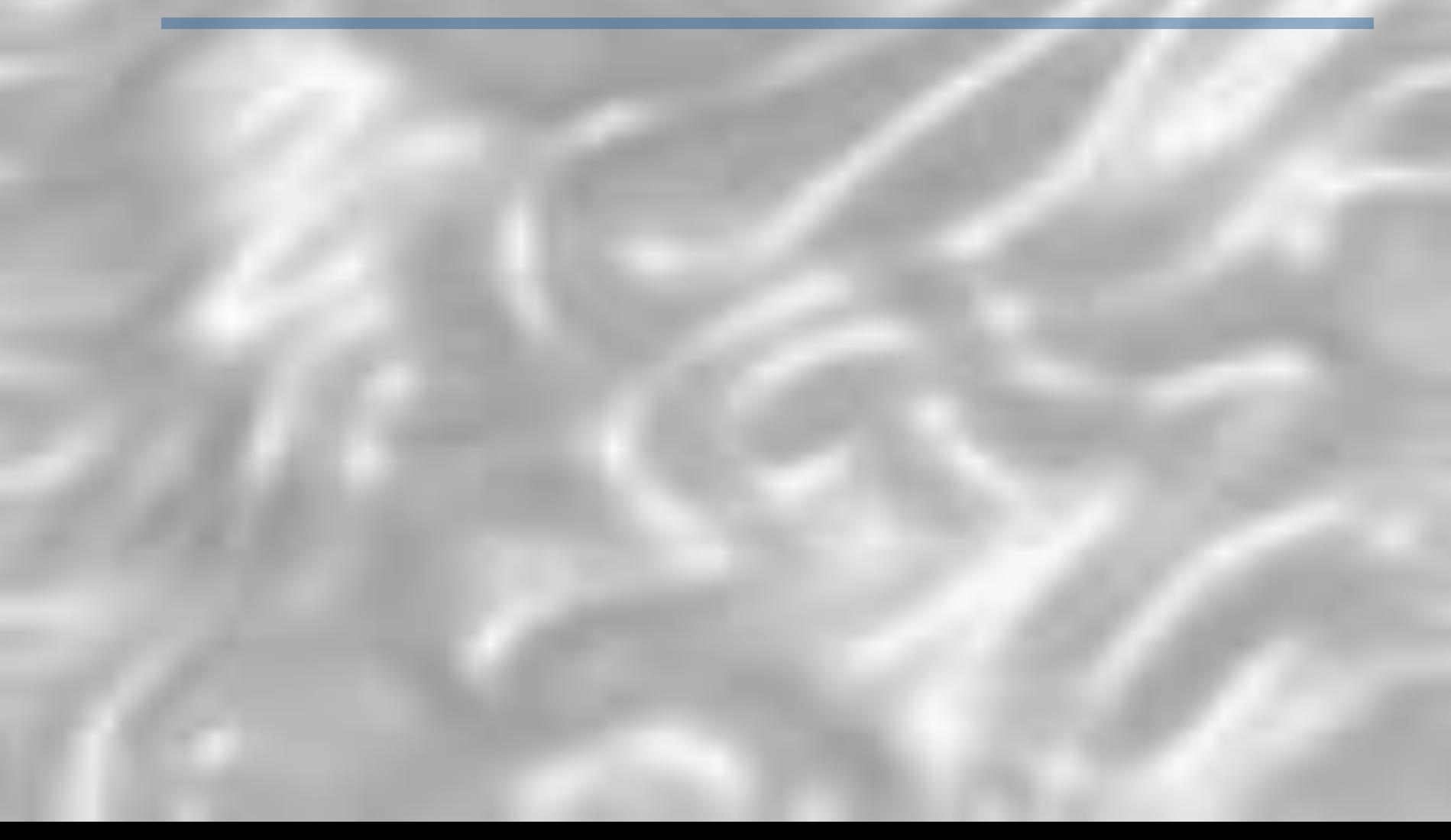

# Простейший пример

- Программа выполняет ввод трех целых чисел
- и выводит сообщение о том, является ли треугольник с такими п сторонами неравносторонним, равнобедренным или равносторонним
- правильный неравносторонний  $1.$
- правильный равносторонний  $2.$
- правильный равнобедренный  $\overline{3}$
- по крайней мере 3 теста, представляющих правильные равнобедренные, полученные как  $4.$ переставновки двух разных сторон
- длина одной из сторон 0  $5<sub>1</sub>$
- длина одной из сторон <0 6.
- три положительных числа, сумма двух из сторон равна третьей  $7<sub>1</sub>$
- по крайней мере 3 теста со всеми тремя перестановками, когда сумма двух сторон равна третьей 8.
- три положительных числа, сумма двух из сторон < третьей 9.
- по крайней мере 3 теста из категории 9  $10<sub>1</sub>$
- все стороны =  $0$  $11<sub>1</sub>$
- по крайней мере один тест, содержащий нецелые значения 12.
- по крайней мере один тест, содержащий неверное кол-во значений 13.
- и вообще: указаны ли ожидаемые результаты каждого теста? 14.

### Подход к созданию тестов на примере

Программа вводит два числа и выводит их сумму.

- В каждом из чисел 1 или 2 цифры
- Ввод каждого числа завершается Enter
- Ввод каждого числа отображается на экране
- После ввода числе выводится сумма.
- Программа запускается командой ADDER
- Первый тест базовый
- Проблемы:
- Ввод запрашивается с помощью знака «?»
- - ош-ка пр-я: нет сопровод. инф-и, что вводить

■ как остановить

■ что за программа

■ - ош-ка кодир-я: ответ в стороне от исх. дан

- 99 + 99 198
- $-99 + -99$   $-198$
- $99 + -14$  85 большое первое может повлиять на интерпр-ю второго
- $-38 + 99$  61 и +
- $-56 + 99$
- 9 + 9
- 0 + 0
- $0 + 23$
- $-78 + 0$

( каждая цифра встречается 1 раз)

# Классы тестов

- **Классом можно назвать группу значений, которые** программа обрабатывает одним и тем же способом. Граничные значения класса – те входные данные, на которых программа меняет свое поведение
- Не всегда программа меняет свое поведение там, где предполагается
- Границу нужно протестировать с двух сторон

- $F1 + \text{esc}$
- $\Box$  Ctrl-A + Ctrl-B
- $a + b$
- $1,2+5$
- $+ 1 +$  2 (пробелы до и после числа)
- $123456 + 0$
- Enter + Enter

Фантазии:

```
границы / (47) 0 9 : (58)
```
- $\blacksquare$  цифра ли: коды от 48 до 57 (мб опечатка 75).
- $100 + 100$
- граничные условия
- серия проверки редактирования (стрелки, BS, Del)
- серия недопустимых значений

# Характеристики хорошего теста

- существует обоснованная вероятность выявления тестом ошибок
- не избыточен
- тестовый набор дб наилучшим в своей категории
- не дб слишком простым или слишком сложным

Некорректное поведение программы должно проявляться с достаточной очевидностью

*Дорогие друзья! Взращивайте и лелейте в себе неисправимый пессимизм в отношении идеи о коде, свободном от багов. Смотрите на код как на виртуальную вещь, которая в процессе тестирования послужит еще одним доказательством постулата о несовершенстве мира. (Р. Савин)*

- Классы эквивалентности
- граничные условия п
- тестирование переходов между состояниями
	- все меню и опции (трудно) => все вероятные последовательности действий пользователей
- Условия гонок и другие временнЫе зависимости ٠
	- запуск параллельно многих задач
	- нажатие клавиш не вовремя
	- тестирование производительности
- нагрузочное тестирование п
- прогнозирование ошибок (не явл. границами, но могут вызвать сбой; интуиция) - error-guess testing

#### Виды тестов

Базовый тест -- smoke test

(простой тестовый пример)

■ Инвентаризация

(определить различные категории данных и создать тесты для каждого элемента категории)

- Комбинированные тесты (скомбинировать различные входные данные)
- Граничные оценки

(оценить поведение программы при граничных значениях данных)

Ошибочные данные

(оценить отклик системы на ввод неправильных данных)

Нагрузочные тесты, создание напряжений

(попытаться вывести систему из строя)

# Из Савина:

#### **Методы генерирования тестов:**

- 1. Черновик-чистовик *(dirty list-white list);*
- *■ 2. Матричная раскладка (matrices);*
- 3. Блок-схемы *(flowchart).*

#### **Методы отбора тестов:**

- 1. Оценка риска *(risk estimate);*
- 2. Эквивалентные классы *(equivalent classes);*
- 3. Пограничные значения *(boundary values).*